Name:\_\_\_\_\_\_\_\_\_\_\_\_\_\_\_\_\_\_\_\_\_\_\_\_\_\_\_\_\_\_\_\_\_\_\_\_\_\_\_ Date:\_\_\_\_\_\_\_\_\_\_\_\_ Notes Algebra Section 1.7 Pages 43-48

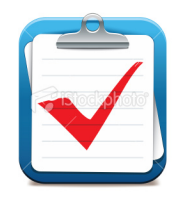

**Goal:** "I will graph ordered pairs  $(x,y)$ "

"I will graph functions and visualize trends"

"Determine if a graph represents a function based on the 'vertical line test'"

**Graphing Functions:** 

Example:

Graph the function  $y = 3x - 2$  with a domain of 0, 1, 2, 3.

Make a table with the given domain and input each value to find the output and complete the table

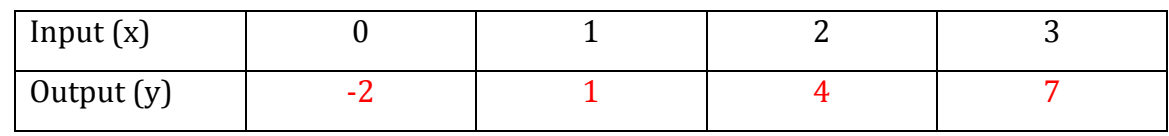

Write coordinate pairs with the given domain and range

 $(0, -2)$   $(1, 1)$   $(2, 4)$   $(3, 7)$ 

Plot the points

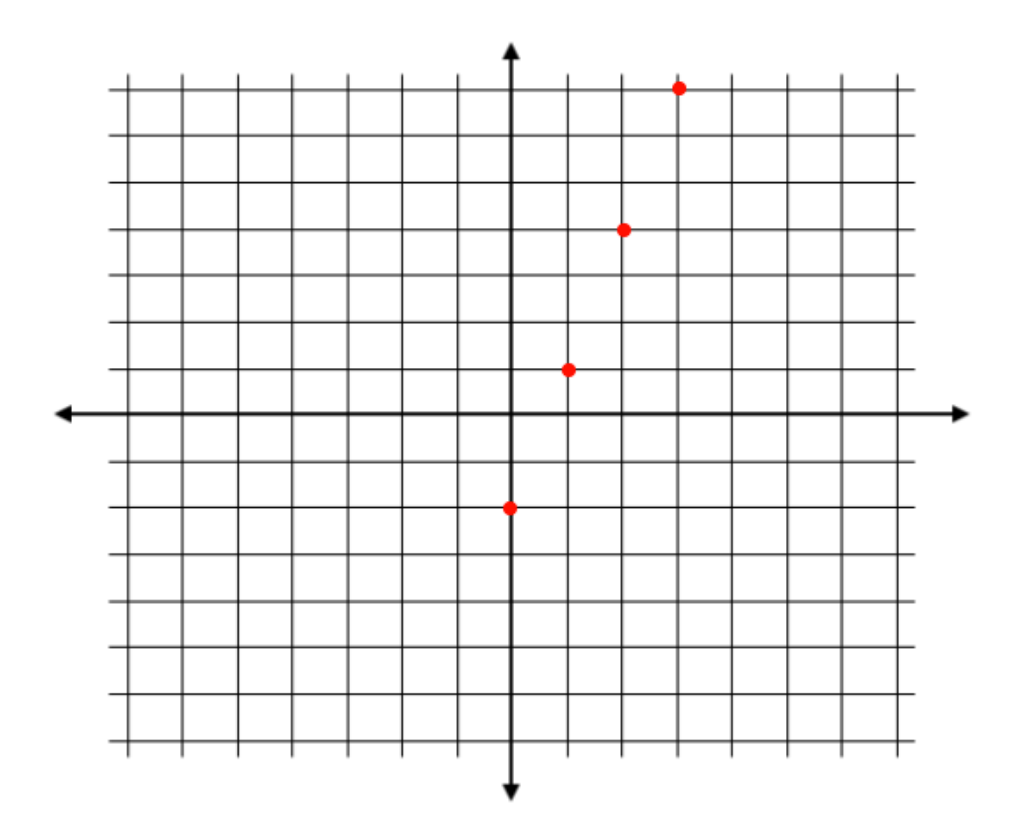

Try These:

a) Graph the function  $y = 2x - 3$  with a domain of 2, 3, 4, 5

b) Graph the function  $y = 2x - 1$  with a domain of 1, 2, 3, 4, 5

c) The table shows the average score, *s*, on the mathematics section of the SAT in the United States from 1997 to 2003 as a function of time, *t*, since 1997. In the table, 0 corresponds to the year 1997, 1 to 1998 and so on. Graph the function. What trend, if any, do you notice?

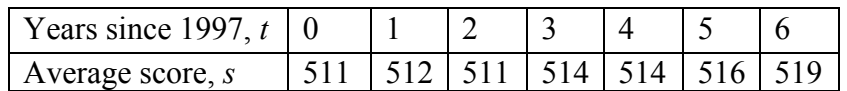

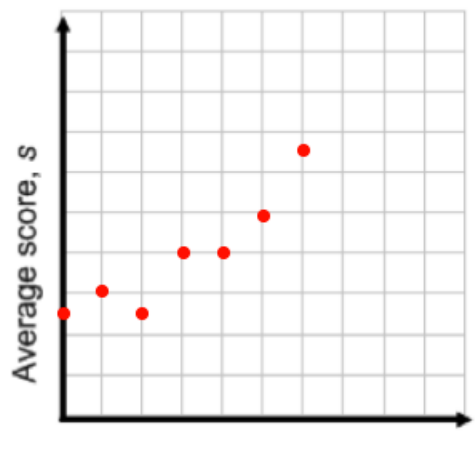

Years since 1997, t

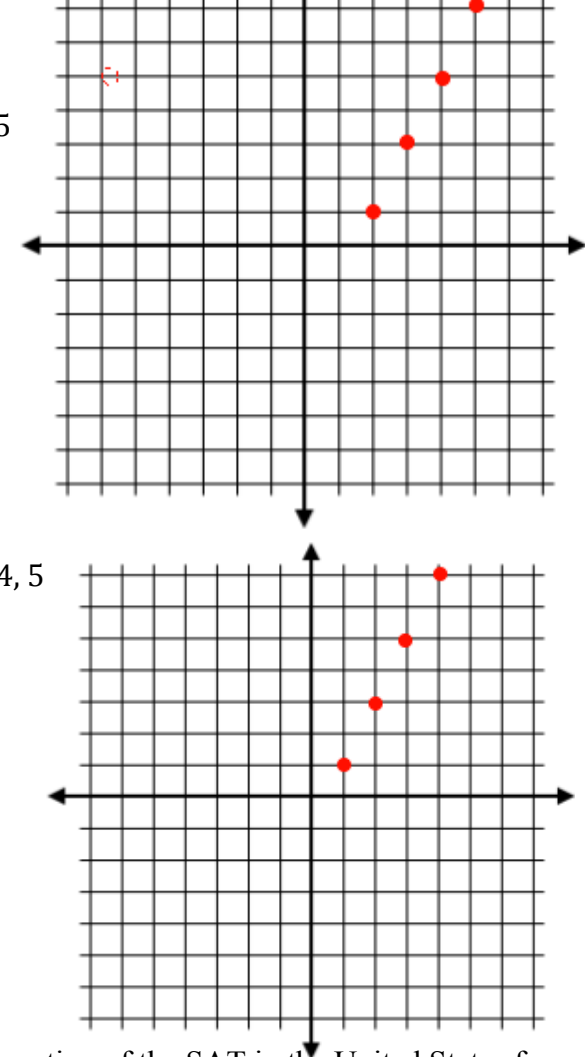

## **For each graph given, write a rule for the function, then identify the domain and range.**

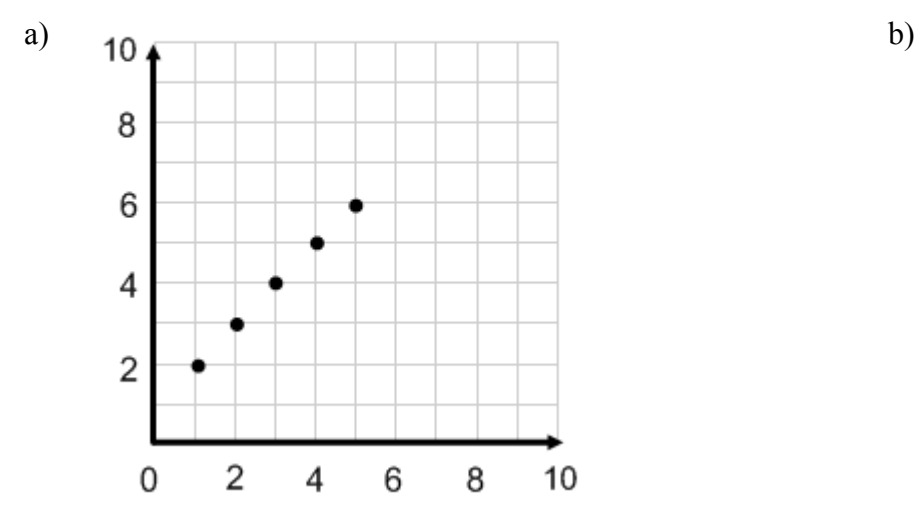

Make a table first

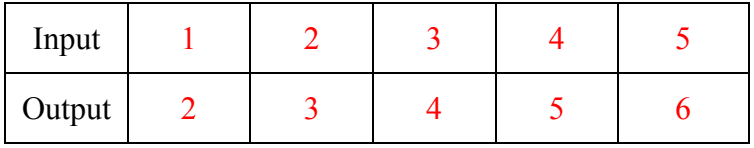

Rule:  $y = x + 1$ Domain: 1, 2 ,3 ,4 ,5 Range: 2, 3, 4, 5, 6

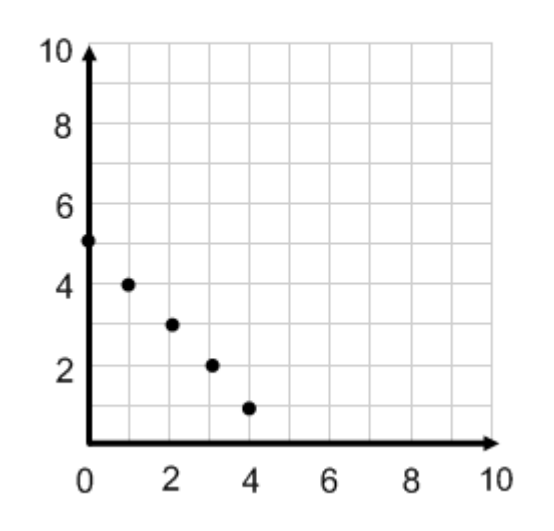

Rule:  $y = 5 - x$  Rule:  $y = 5x + 5$ Domain: 0, 1, 2, 3, 4<br>
Range: 5, 4, 3, 2, 1<br>
Range: 10, 15, 20,

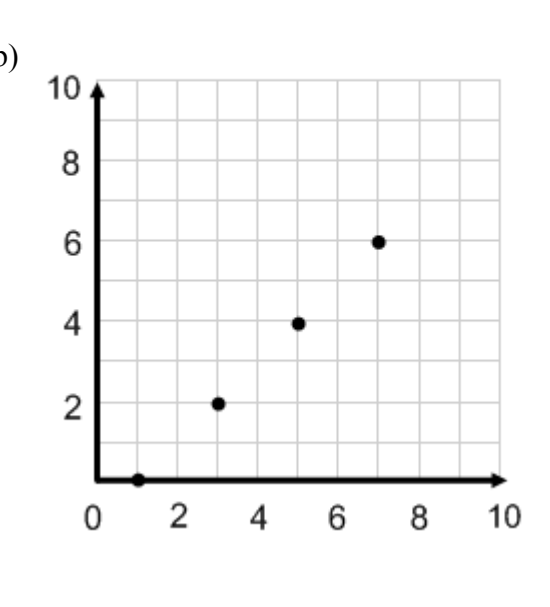

Rule:  $y = x - 1$ **Domain: 1, 3, 5, 7** Range: 0, 2, 4, 6

c) and  $\alpha$  d)

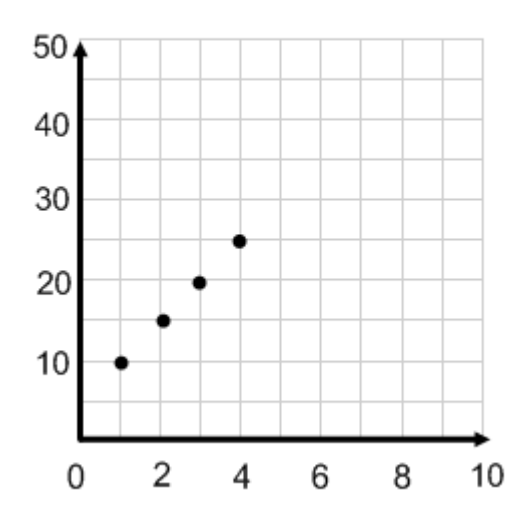

Range: 10, 15, 20, 25